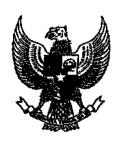

# **BUPATI SITUBONDO**

# PERATURAN BUPATI SITUBONDO NOMOR 35 TAHUN 2009

## **TENTANG**

# PEDOMAN PENYUSUNAN RENCANA PEMBANGUNAN JANGKA MENENGAH DESA (RPJMDESA) DAN RENCANA KERJA PEMBANGUNAN DESA (RKPDESA) DI KABUPATEN SITUBONDO

#### DENGAN RAHMAT TUHAN YANG MAHA ESA

#### BUPATI SITUBONDO.

#### Menimbang: a.

- h. bahwa sesuai dengan ketentuan Pasal 63 Peraturan Pemerintah Nomor 72 Tahun 2005 tentang Desa, Pemerintah Desa wajib menyusun Rencana Pembangunan Jangka Menengah Desa (RPJMDesa) dan Rencana Kerja Pembangunan Desa (RKPDesa);
- b. bahwa guna maksud sebagaimana tersebut huruf a konsideran ini, dipandang perlu mengatur Pedoman Penyusunan Rencana Pembangunan Jangka Menengah Desa (RPJMDesa) dan Rencana Kerja Pembangunan Desa (RKPDesa) di Kabupaten Situbondo yang pelaksanaannya ditetapkan dengan Peraturan Bupati.

# Mengingat

- Undang-Undang Nomor 25 Tahun 2004 tentang Sistem Perencanaan Pembangunan Nasional (Lembaran Negara Republik Indonesia Tahun 2004 Nomor 104, Tambahan Lembaran Negara Republik Indonesia Nomor 4421);
- 2. Undang-Undang Nomor 32 Tahun 2004 tentang Pemerintahan Daerah (Lembaran Negara Republik Indonesia Tahun 2004 Nomor 125, Tambahan Lembaran Negara Republik Indonesia Nomor 4437) sebagaimana telah diubah dengan Undang-Undang Nomor 12 Tahun 2008 tentang Perubahan Kedua Atas Undang-Undang Nomor 32 Tahun 2004 tentang Pemerintahan Daerah (Lembaran Negara Republik Indonesia Tahun 2008 Nomor 59, Tambahan Lembaran Negara Republik Indonesia Nomor 4844);
- Undang-Undang Nomor 33 Tahun 2004 tentang Perimbangan Keuangan Antara Pemerintah Pusat dan Pemerintah Daerah (Lembaran Negara Republik Indonesia Tahun 2004 Nomor 126, Tambahan Lembaran Negara Nomor 4438);
- 4. Peraturan Pemerintah Nomor 72 Tahun 2005 tentang Desa (Lembaran Negara Republik Indonesia Tahun 2005 Nomor 158, Tambahan Lembaran Negara Republik Indonesia Nomor 4587);

- 5. Peraturan Pemerintah Nomor 79 Tahun 2005 tentang Pedoman Pembinaan dan Pengawasan Penyelenggaraan Pemerintah Daerah (Lembaran Negara Republik Indonesia Tahun 2005 Nomor 165, Tambahan Lembaran Negara Republik Indonesia Nomor 4593);
- 6. Peraturan Pemerintah Nomor 40 Tahun 2006 tentang Tata Cara Penyusunan Rencana Pembangunan Nasioanal (Lembaran Negara Republik Indonesia Tahun 2006 Nomor 97, Tambahan Lembaran Negara Republik Indonesia Nomor 4664);
- 7. Peraturan Pemerintah Nomor 38 Tahun 2007 tentang Pembagian Urusan Pemerintahan Antara Pemerintah, Pemerintahan Daerah Propinsi, dan Pemerintahan Daerah Kabupaten/Kota (Lembaran Negara Republik Indonesia Tahun 2007 Nomor 82, Tambahan Lembaran Negara Republik Indonesia Nomor 4737);
- 8. Peraturan Menteri Dalam Negeri Nomor 66 Tahun 2007 tentang Perencanaan Pembangunan Desa;
- 9. Peraturan Daerah Kabupaten Situbondo Nomor 01 Tahun 2006 tentang Rencana Pembangunan Jangka Menengah Daerah Kabupaten Situbondo Tahun 2006-2010 (Lembaran Daerah Kabupaten Situbondo, Seri A Nomor 1) sebagaimana telah diubah dengan Peraturan Daerah Kabupaten Situbondo Nomor 4 Tahun 2009 tentang Perubahan Atas Peraturan Daerah Kabupaten Situbondo Nomor 1 Tahun 2006 tentang Rencana Pembangunan Jangka Menengah Daerah Kabupaten Situbondo Tahun 2006-2010 (Lembaran Daerah Kabupaten Situbondo Nomor 4 Tahun 2009);
- 10. Peraturan Daerah Kabupaten Situbondo Nomor 08 Tahun 2006 tentang Pedoman Susunan Organisasi dan Tata Kerja Pemerintah Desa (Lembaran Daerah Tahun 2007 Nomor 04);
- Peraturan Daerah Kabupaten Situbondo Nomor 17 Tahun 2006 tentang Perencanaan Pembangunan Desa (Lembaran Daerah Tahun 2007 Nomor 13);
- 12. Peraturan Daerah Kabupaten Situbondo Nomor 2 Tahun 2008 tentang Urusan Pemerintah Kabupaten Situbondo (Lembaran Daerah Tahun 2008 Nomor 02).

#### **MEMUTUSKAN:**

Menetapkan: PERATURAN BUPATI TENTANG PEDOMAN PENYUSUNAN RENCANA PEMBANGUNAN JANGKA MENENGAH DESA (RPJMDESA) DAN RENCANA KERJA PEMBANGUNAN DESA (RKPDESA) DI KABUPATEN SITUBONDO.

#### BAB I

## **KETENTUAN UMUM**

#### Pasal 1

Dalam Peraturan Bupati ini yang dimaksud dengan:

- 1. Bupati adalah Bupati Situbondo.
- 2. Desa atau yang disebut dengan nama lain, selanjutnya disebut desa adalah kesatuan masyarakat hukum yang memiliki batas-batas wilayah yang berwenang untuk mengatur dan mengurus kepentingan masyarakat setempat, berdasarkan asal usul dan adat istiadat setempat yang diakui dan dihormati dalam sistem pemerintahan Negara Kesatuan Republik Indonesia.

- 3. Pemerintahan Desa adalah penyelenggaraan urusan pemerintahan oleh Pemerintah Desa dan Badan Permusyawaratan Desa dalam mengatur dan mengurus kepentingan masyarakat setempat berdasarkan asal-usul dan adat istiadat setempat yang diakui dan dihormati dalam sistem Pemerintahan Negara Kesatuan Republik Indonesia.
- 4. Pemerintah Desa adalah Kepala Desa dan Perangkat Desa sebagai unsur penyelenggara pemerintahan desaKeuangan Desa adalah semua hak dan kewajiban dalam rangka penyelenggaraan pemerintahan desa yang dapat dinilai dengan uang termasuk didalamnya segala bentuk kekayaan yang berhubungan dengan hak dan kewajiban desa tersebut.
- 5. Badan Permusyawaratan Desa yang selanjutnya disingkat BPD adalah lembaga yang merupakan perwujudan demokrasi dalam penyelenggaraan pemerintahan desa sebagai unsur penyelenggara pemerintahan desa.
- Lembaga Pemberdayaan Masyarakat Desa yang selanjutnya disebut LPMD, adalah kelompok pelaksanaan pembangunan di tingkat desa yang bertanggung jawab atas perencanaan, pelaksanaan, dan penglolaan pembangunan di desa.
- 7. Peraturan Desa adalah peraturan perundang-undangan yang dibuat oleh Badan Permusyawaratan Desa bersama Kepala Desa.
- 8. Pengelolaan Keuangan Desa adalah keseluruhan kegiatan yang meliputi perencanaan, penganggaran, penatausahaan, pelaporan, pertanggungjawaban dan pengawasan keuangan desa.
- Anggaran Pendapatan dan Belanja Desa, selanjutnya disingkat APBDesa adalah rencana keuangan tahunan pemerintahan desa yang dibahas dan disetujui bersama oleh pemerintah desa dan Badan Permusyawaratan Desa, dan ditetapkan dengan peraturan desa.
- 10. Rencana Pembangunan Jangka Menengah Desa yang selanjutnya disingkat RPJMDes adalah dokumen perencanaan desa untuk periode 5 (lima) tahun yang memuat arah kebijakan pembangunan desa, arah kebijakan keuangan Desa, kebijakan umum, dan program.
- 11. Rencana Kerja Pembangunan Desa yang selanjutnya disingkat RKPDes adalah dokumen perencanaan untuk periode 1 (satu) tahun dan merupakan penjabaran dari RPJMDes yang memuat rancangan kerangka ekonomi desa, dengan mempertimbangkan kerangka pendanaan yang dimutahirkan, program prioritas pembangunan desa, rencana kerja dan pendanaan serta prakiraan maju, baik yang dilaksanakan langsung oleh pemerintah desa maupun yang ditempuh dengan mendorong partisipasi masyarakat dengan mengacu kepada Rencana Kerja Pemerintah Daerah dan RPJMDesa.
- 12. Daftar Usulan Rencana Kegiatan Pembangunan Desa yang selanjutnya disingkat DURKPDesa adalah daftar yang merupakan usulan kegiatan pembangunan Desa yang menggunakan dana yang sudah jelas sumbernya baik dari APBN, APBD, APBDesa, Swadaya dan Kerjasama dengan Pihak ketiga.
- 13. Pembangunan partisipatif adalah suatu sistem pengelolaan pembnagunan di desa bersama-sama secara musyawarah, mufakat, dan gotong royong yang merupakan cara hidup masyarakat yang telah lama berakar budaya di wilayah Indonesia.

- 14. Profil Desa adalah gambaran menyeluruh mengenai karakter desa yang meliputi data dasar keluarga, potensi sumber daya alam, sumber daya manusia, kelembagaan, prasarana dan sarana, serta perkembangan kemajuan dan permasalahan yang dihadapi desa.
- 15. Musyawarah Perencanaan Pembangunan Desa yang selanjutnya disingkat Musrenbang Desa adalah forum musyawarah tahunan yang dilaksanakan secara partisipatif oleh para pemangku kepentingan desa (pihak berkepentingan untuk mengatasi permasalahan desa dan pihak yang akan terkena dampak hasil musyawarah) untuk menyepakati rencana kegiatan di desa 5 (lima) dan 1 (satu) tahunan.
- 16. Lembaga Kemasyarakatan desa atau disebut dengan nama lain adalah lembaga yang dibentuk oleh masyarakat sesuai dengan kebutuhan dan merupakan mitra pemerintah desa dalam memberdayakan masyarakat.

#### BAB II

#### **RUANG LINGKUP**

#### Pasal 2

Ruang lingkup pedoman penyusunan RPJMDesa dan RKPDesa meliputi :

- a. Tujuan
- b. Perencanaan Pembangunan Desa
- c. Pengorganisasian
- d. Penyusunan
- e. Sistematika Penulisan
- f. Pendanaan
- g. Pengendalian
- h. Pelaporan

#### ВАВ ПІ

# TUJUAN

#### Pasal 3

- (1) Tujuan Penyusunan RPJMDesa adalah:
  - a. Mewujudkan perencanaan pembangunan desa sesuai dengan kebutuhan masyarakat dan keadaan setempat ;
  - b. Menciptakan rasa memiliki dan tanggungjawab masyarakat terhadap program pembangunan di desa :
  - Memeliharadan mengembangkan hasil-hasil pembangunan di desa ;
     dan
  - d. Menumbuhkembangkan dan mendorong peran serta masyarakat dalam pembangunan di desa.
- (2) Tujuan Penyusunan RKPDesa adalah
  - a. Menyiapkan DURKPDesa tahunan yang sifatnya baru, rehab maupun lanjutan kegiatan pembangunan untuk dilaporkan kepada Bupati melalui Camat sebagai bahan dasar Rencana Kerja Pembangunan Daerah Kabupaten Situbondo;
  - b. Menyiapkan DURKPDesa tahunan untuk dianggarkan dalam APBDesa, APBD Kabupaten, APBD Provinsi, APBN, pihak ketiga maupun swadaya masyarakat.

#### **BAB IV**

# PERENCANAAN PEMBANGUNAN DESA

#### Pasal 4

- (1) Perencanaan pembangunan desa disusun dalam periode 5 (lima) tahun.
- (2) Perencanaan pembangunan 5 (lima) tahun sebagaimana dimaksud pada ayat (1) merupakan RPJMDesa
- (3) RPJMDesa sebagaimana dimaksud pada ayat (2) memuat arah kebijakan keuangan desa, strategi pembangunan desa, dan program kerja desa.

#### Pasal 5

- (1) RPJMDesa sebagaimana dimaksud dalam Pasal 4 dijabarkan dalam RKPDesa untuk jangka waktu 1 (satu) tahun.
- (2) RKPDesa sebagaimana dimaksud pada ayat (1) memuat kerangka ekonomi desa, prioritas pembangunan desa, rencana kerja dan pendanaannya baik yang dilaksanakan langsung oleh pemerintah desa maupun ditempuh dengan mendorong partisipasi masyarakat dengan mengacu pada rencana kerja pemerintah daerah.

#### Pasal 6

- (1) RPJMDesa sebagaimana dimaksud dalam Pasal 4 ditetapkan dengan Peraturan Desa.
- (2) RKPDesa sebagaimana dimaksud dalam Pasal 5 ditetapkan dengan Keputusan Kepala Desa.

# BAB V

# **PENGORGANISASIAN**

# Pasal 7

- (1) Kepala Desa bertanggungjawab dalam pembinaan dan pengendalian penyusunan RPJMDesa dan RKPDesa.
- (2) Penyusunan RPJMDesa dilakukan dalam forum Musrenbang Desa yang ditetapkan dengan Surat Keputusan Kepala Desa, dengan susunan anggota sebagai berikut:

a. Penanggungjawab : Kepala Desa

b. Ketua : Sekretaris Desa

c. Sekretaris : Ketua LPM

d. Bendahara : Unsur masyarakat

e. Anggota (10 Orang): Unsur perwakilan BPD, LPM, RT/RW, Tokoh

Masyarakat, tokoh agama

- (3) Peserta forum Musrenbang Desa terdiri atas :
  - a. Lembaga Pemberdayaan Masyarakat Desa (LPMDesa) selaku koordinator Musrenbangdes membantu pemerintah desa dalam menyusun RPJMDesa dan RKPDesa.
  - b. Tokoh Masyarakat dan Tokoh Agama sebagai nara sumber.
  - Rukun Warga/Rukun Tetangga, Kepala Dusun, Kepala Kampung, dan lain-lain sebagai anggota.
  - d. Unsur kecamatan sebagai pengendali/peninjau/pengarah.

#### BAB VI

# PENYUSUNAN RPJMDESA DAN RKPDESA

# Bagian Kesatu

# Penyusunan RPJMDesa

#### Pasal 8

- (1) Penyusunan RPJMDesa dilakukan melalui kegiatan:
  - a. Persiapan;
  - b. Pelaksanaan; dan
  - c. Pelembagaan.
- (2) Kegiatan penyusunan RPJMDesa sebagaimana dimaksud pada ayat (1) disosialisasikan di berbagai kegiatan organisasi dan kelompok masyarakat di Desa.

#### Pasal 9

- (1) Kegiatan persiapan sebagaimana dimaksud dalam Pasal 8 ayat (1) huruf a meliputi :
  - a. Menyusun jadual dan agenda;
  - Mengumumkan secara terbuka kepada masyarakat mengenai agenda Musrenbang Desa;
  - c. Membuka pendaftaran/mengundang calon peserta; dan
  - d. Menyiapkan peralatan, bahan materi dan rotulen.
- (2) Kegiatan pelaksanaan sebagaimana dimaksud dalam Pasal 8 ayat (1) huruf b meliputi :
  - a. Pendaftaran peserta;
  - Pemaparan Kepala Desa atas prioritas kegiatan pembangunan di Desa;
  - c. Pemaparan Kepala Desa atas hasil evaluasi pembangunan 5 (lima) tahun sebelumnya;
  - d. Pemaparan Kepala Desa atas prioritas program kegiatan untuk 5 (lima) tahun berikutnya yang bersumber dari RPJMDesa;
  - e. Penjelasan Kepala Desa mengenai informasi perkiraan jumlah Pembiayaan Kegiatan Pembangunan 5 (lima) tahunan di Desa;
  - f. Penjelasan koordinator Musrenbang Desa yaitu Ketua LKMD/LPM atau sebutan lain mengenai tata cara pelaksanaan musyawarah;
  - g. Pemaparan masalah utama yang dihadapi oleh masyarakat desa oleh beberapa perwakilan dari masyarakat, antara lain Ketua Kelompok Tani, Komite Sekolah, Kepala Dusun;
  - h. Pemisahan kegiatan berdasarkan kegiatan yang akan diselesaikan sendiri di tingkat Desa dan kegiatan yang menjadi tanggungjawab Satuan Kerja Perangkat Daerah yang akan dibahas dalam Musrenbang Tahunan Kecamatan;
  - i. Perumusan para peserta mengenai prioritas untuk menyeleksi usulan kegiatan sebagai cara mengatasi masalah oleh peserta;
  - j. Penempatan prioritas kegiatan pembangunan yang akan datang sesuai dengan potensi serta permasalahan desa, dan
  - k. Penetapan daftar nama 3-5 orang (masyarakat yang komposisinya ada perwakilan perempuan) delegasi dari peserta musrenbang desa untuk menghadiri musrenbang Kecamatan.

- (3) Kegiatan pelembagaan sebagaimana dimaksud dalam Pasal 8 ayat (1) huruf c melalui pemasyarakatan hasil musyawarah perencanaan pembangunan di desa.
- (4) Pemasyarakatan hasil musyawarah sebagaimana dimaksud pada ayat (3) dilakukan melalui forum/pertemuan warga (formal/informal), papan pengumuman, surat edaran, dan lain-lain.

#### Pasal 10

# Kegiatan penyusunan RPJMDesa dilakukan berdasarkan:

- a. Masukan;
- b. Proses:
- c. Hasil; dan
- d. Dampak.

#### Pasal 11

- (1) Masukan sebagaimana dimaksud dalam Pasal 10 huruf a dilakukan melalui penggalian masalah dan potensi melalui alat kaji sketsa desa, kalender musim dan bagan kelembagaan.
- (2) Proses sebagaimana dimaksud dalam Pasal 10 huruf b dilakukan melalui pengelompokan masalah, penentuan peringkat masalah, pengkajian tindakan pemecahan masalah, dan penentuan peringkat tindakan.
- (3) Hasil sebagaimana dimaksud dalam Pasal 10 huruf c dilakukan melalui :
  - a. Rencana program swadaya masyarakat dan pihak ketiga;
  - b. Rencana kegiatan APBN (tugas pembantuan), APBD Provinsi, Kabupaten, dan APBDesa, rencana paduan swadaya dan tugas pembantuan, RPJMDesa;
  - c. Pemeringkatan usulan pembangunan berdasarkan RPJMDesa, Indikasi program pembangunan di Desa, RKPDesa, DURKPDesa , Berita Acara Musrenbang Desa (RPJM/RKPDesa), dan rekapitulasi rencana program pembangunan Desa.
- (4) Dampak sebagimana dimaksud dalam Pasal 10 huruf d melalui :
  - a. Peraturan Desa tentang RPJMDesa;
  - b. Daftar Usulan Rencana Kegiatan Pembangunan di Desa (DURKPDesa); dan
  - c. Keputusan Kepala Desa tentang RKPDesa.

# Bagian Kedua

# Penyusunan RKPDesa

#### Pasal 12

- (1) Penyusunan RKPDesa dilakukan melalui kegiatan:
  - a. persiapan:
  - b. pelaksanaan ; dan
  - c. pemasyarakatan.
- (2) Kegiatan persiapan sebagaimana dimaksud dalam Pasal 12 huruf a meliputi:
  - a. Pembentukan Tim Penyusun RKPDesa yang ditetapkan dengan Keputusan Kepala Desa dengan susunan keanggotaan meliputi :
    - 1. Penanggungjawab : Kepala Desa
    - 2. Ketua : Sekretaris Desa

3. Sekretaris : Ketua LPM

4. Bendahara : Unsur masyarakat

- Anggota (10 Orang): Unsur perwakilan BPD, LPM, RT/RW, Tokoh Masyarakat, tokoh agama
- (3) Kegiatan Pelaksanaan Penyusunan RKPDesa dengan mengacu kepada RPJMDesa dengan memilih prioritas kegiatan setiap tahun anggaran yang telah disepakati oleh seluruh unsur masyarakat, yang berupa:
  - a. Pemeringkatan usulan kegiatan pembangunan berdasarkan RPJMDesa;
  - b. Indikasi program pembangunan Desa dari RPJMDesa
  - c. Rencana Kerja Pembangunan Desa sebagai bahan APBDesa
  - d. Daftar Usulan Rencana Kerja Pembangunan Desa; dan
  - e. Berita Acara Musrenbang.
- (4) Kegiatan pemasyarakatan RKPDesa dilakukan pada berbagai kegiatan organisasi dan kelompok masyarakat.

# BAB VII

#### SISTEMATIKA PENULISAN

#### Pasal 13

Sistematika penulisan RPJMDesa adalah:

BAB I : PENDAHULUAN

1.1. Latar Belakang

Latar belakang pentingnya penyusunan RPJM-Desa bagi penyelenggaraan pemerintahan dan pembangunan di desa.

- 1.2. Maksud dan Tujuan
- 1.3. Landasan Hukum
- 1.4. Sistematika Penulisan

Mengurai pokok bahasan dalam penulisan RPJM-Desa

BAB II : GAMBARAN UMUM KONDISI DESA (PROFIL DESA)

- 2.1. Asal usul desa dan sejarah pembangunan desa
- 2.2. Kondisi Geografis dan Topografis
- 2.3. Kondisi Demografi
- 2.4. Kondisi Perkeonomian Desa
- 2.5. Kondisi Sosial Budaya dan Fasilitas Umum

BAB III : VISI DAN MISI

BAB IV : STRATEGI PEMBANGUNAN DESA

4.1. Permasalahan pembangunan yang dihadapi

4.2. Prioritas dan Kebijakan Pembangunan Desa

BAB V : KEBIJAKAN PENGELOLAAN KEUANGAN DESA

BAB VI : ARAH KEBIJAKAN UMUM

BAB VII: PROGRAM DAN KEGIATAN

BAB VIII: PENUTUP

#### BAB VIII

## **PENDANAAN**

#### Pasal 14

Pendanaan perencanaan pembangunan desa bersumber dari dana:

a. APBN;

- b. APBD Provinsi;
- c. APBD Kabupaten;
- d. APBDesa; dan
- e. Sumber lain yang sah dan tidak mengikat.

#### BAB IX

#### PENGENDALIAN

#### Pasal 15

- (1) Pengendalian atas penyelenggaraan perencanaan pembangunan desa dilaksanakan oleh Bupati.
- (2) Pengendalian sebagaimana dimaksud pada ayat (1) meliputi:
  - a. Pemberian bimbingan supervisi dan konsultasi atas pelaksanaan perencanaan pembangunan desa;
  - b. Perencanaan, penelitian, pengembangan, pemantauan dan evaluasi atas pelaksanaan perencanaan pembangunan desa.
- (3) Hasil pengendalian sebagaimana dimaksud pada ayat (2) dapat digunakan sebagai bahan evaluasi Bupati yang selanjutnya dapat digunakan sebagai bahan penyusunan perencanaan pembangunan desa.

#### BAB X

## PELAPORAN

#### Pasal 16

- Kepala Desa melaporkan RPJMDesa dan RKPDesa secara berjenjang, melalui Camat sampai Bupati.
- (2) Laporan RPJMDesa dan RKPDesa sebagaimana dimaksud pada ayat (1) disampaikan kepada Camat paling lambat 1 (satu) bulan terhitung sejak ditetapkan.

#### BAB XI

#### KETENTUAN PENUTUP

# Pasal 17

Ketentuan lebih lanjut tentang Kegiatan dan Format Penyusunan RPJMDesa dan RKPDesa di Kabupaten Situbondo tercantum dalam Lampiran dan merupakan bagian yang tidak terpisahkan dengan Peraturan Bupati ini.

#### Pasal 18

Peraturan ini mulai berlaku pada tanggal ditetapkan.

Agar setiap orang dapat mengetahuinyà, memerintahkan pengundangan Peraturan Bupati ini dengan penempatannya dalam Berita Daerah.

Ditetapkan di\_Situbondo pada tanggal 0 1 1 E 0 2009

WAKIL⁄BUPATI,ŚI,TUBONDO

Drs. H SUROSO, M.Pd

Diundangkan di Situbondo pada tanggal 0 1 DEC 2009

SEKRETARIS DAERAH KABUPATEN SITUBONDO,

Drs. H. KOESPRATOMOWARSO, M.S. Pembina Utama Muda

NIP. 010 104 956

BERITA DAERAH KABUPATEN SITUBONDO TAHUN 2009 NOMOR 35

# Petunjuk Pengislan :

agar dapat memberikan hasil yang mendorong pertumbuhan dan perkembangan pembangunan di Desa menurut lokasi, sasaran, Format ini dimaksudkan sebagai daftar inventarisasi dari Perencanaan Pembangunan Desa pada **Kecamatan** diwilayah **Kabupaten** target, slfat, waktu pelaksanaan, biaya dan penanggungjawab/pelaksana.

- Kolom 1, cukup jelas ;
   Kolom 2, diisi dengan jenis-jenis kegiatan yang didanai oleh APBN, APBD Prop, APBD Kab, APB-Desa, Swasta dan lain-lian (agar
- Kolom 3, dilsi tujuan kegiatan dari program/kegiatan yang akan dilaksanakan, misalaya : program/kegiatan pembangunan jalan dicoret, apabila dana tersebut tidak ada.
- Kolom 4, diisi lokasi dari program/kegiatan tersebut akan dilaksanakan. Kolom 5, diisi sasaran pokok dari program/kegiatan tersebut, misalnya : penyuluhan kelompok tani, kursus/latihan PKK bagi kader
- Kolom 6, dilsi target bari program/kegiatan tersebut dilaksanakan.
- Kolom 7,8,9,10 dilsi sifat dari program/keglatan yang akan dilaksanakan (baru/lanjutan/rehab/perluasan dari yang terdahulu).
- Kolom 11, dilsi waktu pelaksanaan program/kegiatan tsb akan dilaksanakan sampai dgn berakhirnya.
- Kolom 12, 13 diisi biaya dari program/kegiatan yang akan dilaksanakan, yang meliputi nilai/besaran program/kegiatan tersebut, dan sumber pembiayaan program/kegiatan.
- 10. Kolom 14, diisi dengan penanggungjawab dari program/kegiatan tersebut dilaksanakan
- 11. Kolom 15, cukup jelas.

WAKIL BUPATI STTUBONDO drs. H'SUROSO, M.Pd